الحمد للم

الجممور يقالتونسية مجلــــــس الحولة المحكمة الإحارية

القضيتان عدد :311153 و 311154 تاريخ القرار: 31 ديسمبر 2010

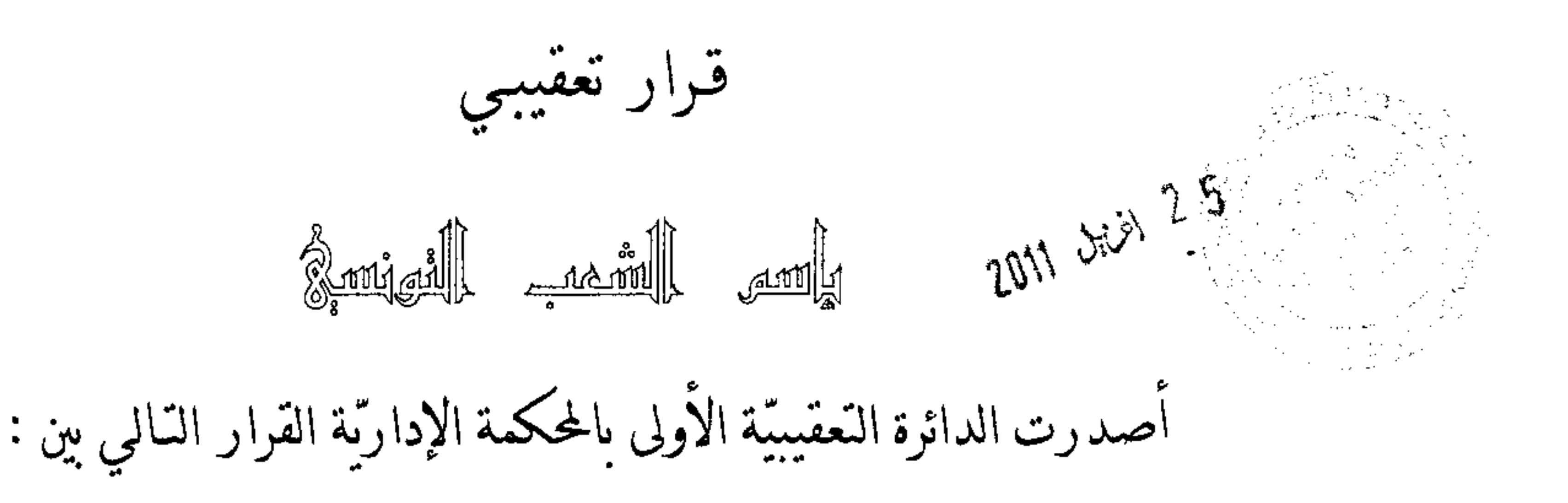

المعقبة : الإدارة في شخص ممثلها القانوين، الكائن مقرها

<u>من جه</u>ــة،

والمعقب ضدَّها: شركة المصرف العام للمواد المطاطية في شخص ممثلها القــــانوني، الكــــائن مقرها بشارع أبو القاسم الشابي قابس، نائبها الأستاذ

من جهة أخرى.

بتاريخ 20 أفريل 2010 بعد الإطلاع على مطلب التعقيب المقدم من الإدارة والمسحل بكتابة المحكمة تحت عدد 311153، طعنا في الحكم الصادر عن محكمة الإستثناف بقابس بتاريخ 5 فيفري 2010 في القضية عدد 365 والقاضي نمائيا :"بقبول الإستئناف شكلا وفي الأصل

بإقرار الحكم الإبتدائي مع تعديله وذلك بالنزول بمبلغ أصل الأداء المستوجب إلى واحد وعشرون ألفا وثمانمائة واثنين وأربعون دينارا ومليمات 950 ( 21.842,950 د) وإعفاء المستأنف من الخطية

وإرجاع مالها المؤمّن إليه.

وبعد الإطلاع على الحكم المطعون فيه الذي تفيد وقائعه أنَّ الشركة المعقب ضدها خضـــعت بموجب نشاطها في بيع الإطارات المطاطية بالجملة، إلى مراجعة معمقة لوضعيتها الجبائيـــة في مــــادة الضريبة على الشركات والأقساط الإحتياطية والأداء على القيمة المضافة والمعلوم علسي المؤسســات ذات الصبغة الصناعية أو التحارية أو المهنية ً شملت الفترة المتراوحة بسـين 1 جــــانفي 2001 و 31 ديسمبر 2004 ونتج عنها قرار في التوظيف الإجباري صادر بتاريخ 25 أفريل 2007 تحت عدد 2007/272 يقضي بمطالبتها بدفع مبلغ جملي لفائدة الخزينة العامة للدولة قدره 134.984,074 134 د أصلاً وخطاياً. فتولَّت الشركة المطالبة بالأداء الاعتراض على ذلك القرار أمام المحكمـــة الإبتدائيـــة بقابس التي قضت بجلستها المنعقدة بتاريخ 10 نوفمبر 2008 في القضــــية عــــدد 463 "بقبــــول الإعتراض شكلا وفي الأصل بإقرار قرار التوظيف مع تعديله بالحط من المبالغ المستوجبة إلى ما قدره مائة وستة وعشرون ألفا وخمسمائة وسبعة عشر دينــــارا ومليمــــات 1060 (126.517,060 د) بعنوان أصل الأداء والخطايا. فاستأنفت الشركة المطالبة بالأداء ذلك الحكم أمام محكمة الإسستثناف

بقابس التي تعهدت بالقضية وأصدرت فيها حكمها المبيّن منطوقه بالطالع والذي هو موضوع الطعن بالتعقيب الماثل.

وبعد الإطلاع على مذكرة بيان أسباب الطعن المدلي بما من الإدارة العامة للأداءات بتــــاريخ 6 ماي 2010 بخصوص القضية عدد 311153 والرامية إلى قبول مطلب التعقيب شـــكلا وأصــــلا ونقض الحكم الإستئنافي المطعون فيه وإحالة القضية على أنظار المحكمة الإستئنافية المختصسة وحمسل المصاريف القانونية على المعقب ضده استنادا إلى ما يلي : أولا— سوء التعليل فيما يتعلَّق بصحة أعمال ونتائج الإختبار بمقولة أنَّ الحكم المطعون فيه أقرَّ ما انتهى إليه تقرير الإختبار من أخذ بعين الإعتبار لجملة المخزونات الموثقة بسدفتر الجسرد واعتبارهسا متطابقة مع ما هو مضمَّن بالجرد التفصيلي المدلى به في الطور الإستئنافي في حين أنَّ قيمة المخزونات في بداية ونماية سنتي 2002 و 2004 لم تكن مدعّمة بعملية جرد مطابقة لما اقتضته أحكام الفصل من القانون عدد 112 لسنة 1996 المؤرخ في 30 ديسمبر 1996 المتعلق بنظـــام المحاســـبة  $17$ 

للمؤسسات ً فدفتر الجرد الذي قدَّمته الشركة المعقب ضدها لكلِّ من مصالح الجبايسة وللخــــبير لم

يتضمَّن أيّ تفاصيل حول طبيعة المخزونات والطريقة المتّبعة في تقييمها وإنّما تضمَّن مبالغ جمليــــة لا

تصلح في التثبت من قيمة تلك المخزونات وفي إثبالها.

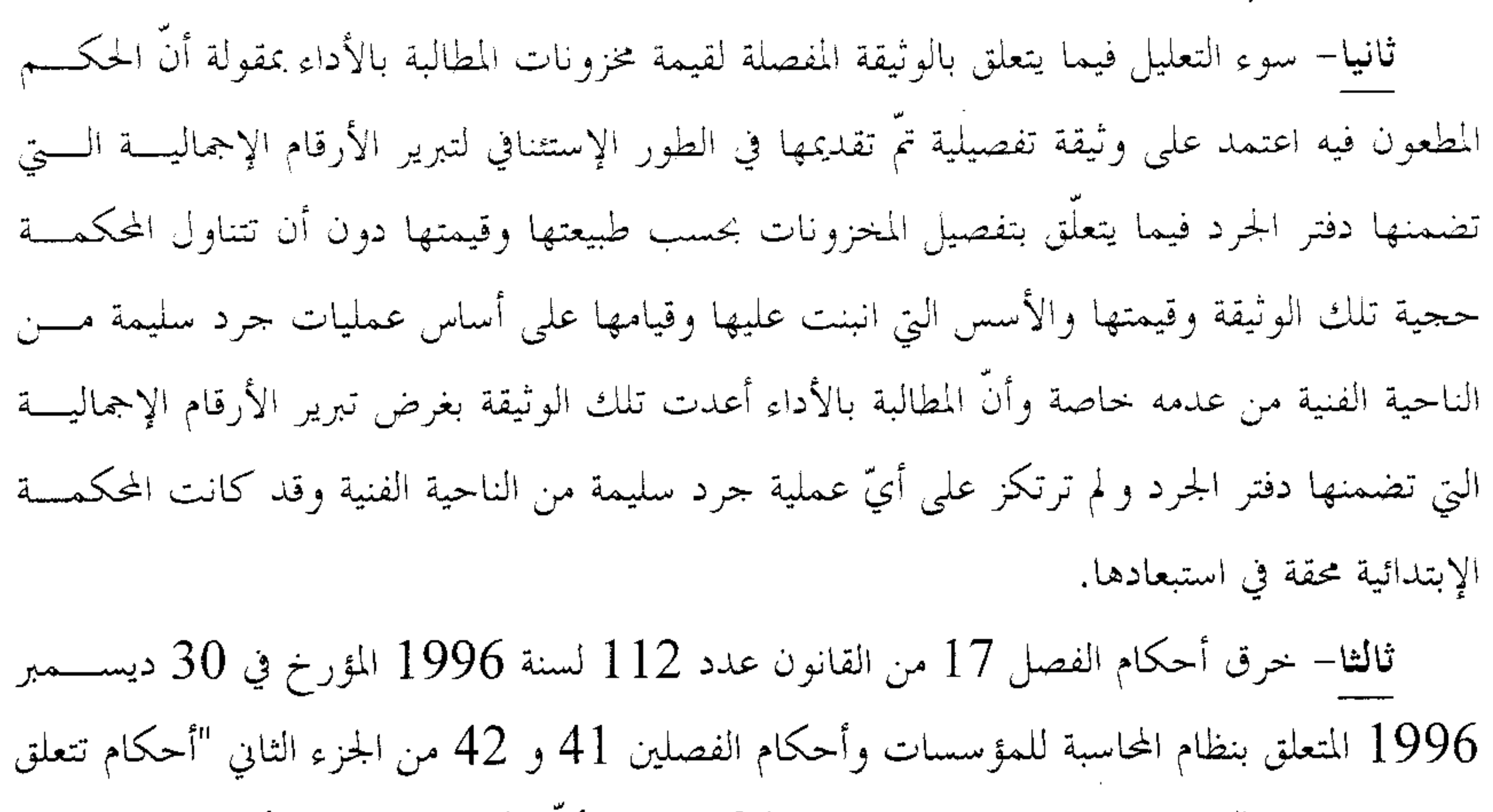

بالتنظيم المحاسبي" من المعيار العام للمحاسبة (م م01): بمقولة أنَّ محكمة الإستئناف أخــــذت بــــدفتر الجرد الذي قدَّمته المطالبة بالأداء معللة ذلك بأنَّ ما جاء فيه مطابقًا لما جاء بالجرد التفصيلي السَّذي أدلت به لديها وهو قول غير مقبول من الناحية المحاسبية باعتبار أنّ سلامة دفتر الجرد مــــن الناحيــــة الجوهرية لا تقاس بتطابقه مع وثائق أعدّت بصفة لاحقة له لغرض تبريره وإنّما تقاس بصحة عمليات الجرد التي تحرص الشركة على القيام بما ولو مرة واحدة كل سنة وبصحة معالجة المعطيات التي تتوفر من تلك العمليات وتتريلها مفصلة بحسب كلٌّ عنصر تمُّ جرده طبقا لما اقتضاه القانون المتعلق بنظسـام المحاسبة للمؤسسات وما أوجبته أحكام المعيار العام للمحاسبة.

وبعد الاطلاع على مطلب التعقيب المقدم من نائب الشركة المطالبة بالأداء الأستاذ بتاريخ 21 أفريل 2010 والمسحل بكتابة المحكمة تحت عدد 311154، طعنا في نفـــس الحكم الصادر عن محكمة الإستئناف بقابس بتاريخ 5 فيفري 2010 في القضية عدد 365.

وبعد الإطلاع على مذكرة بيان أسباب الطعن المقدّمة من نائب المطالبة بالأداء بتاريخ 19 حوان 2010 بخصوص القضية عدد 311154 والرامية إلى قبول مطلب التعقيب شكلا وأصلا ونقض الحكم الإستئنافي المطعون فيه وإحالة القضية على أنظار المحكمة الإستئنافية المختصة استنادا إلى

أولا– خرق الفصل 38 من مجلة الحقوق والإجراءات الجبائية بمقولة أنّه رغم ما نعته محكمة الحكم المطعون فيه على الحكم الإبتدائي من قصور فيما انتهجه بخصوص طريقة توظيف الأداء واحتسابه فإنَّه لم يعتمد المحاسبة الممسوكة من قبل الشركة المطالبة بالأداء بل ارتأى تعديلها عبر الأخذ

بعين الإعتبار المخازين فقط دون تعليل ذلك خاصة وأنَّه لا يمكن اللجوء إلى القرائن وغيرها لضبط أداء مستوجب وغير مصرح به رغم أنّ المحاسبة مقبولة شكلا ولا إحلالات جوهرية بما. ثانيا— خرق الفصل 66 من مجلة الضريبة بمقولة أنَّ الفصل 66 فقرة أولى من مجلة الضريبة المعتمد من محكمة الحكم المطعون فيه لم يعتبر قط الأقساط الإحتياطية من قبيل الأداءات الواجب استخلاصها.

ثالثا– خرق أحكام الفصلين 19 من مجلة الحقوق والإجراءات الجبائية و 51 من مجلة الضريبة بمقولة أنَّ الحكم المطعون فيه اعتبر أنَّ الأقساط الإحتياطية تخضع للمراجعة الجبائية بما أنَّها تدخل ضمن مجال تطبيق الأداء في حين أنّه وبالرجوع إلى أحكام الفصل 51 من مجلة الضريبة فإنّ التعريف الذي وضعه للأقساط الإحتياطية واضح بأنها تسبقات بعنوان الضريبة المستوجبة على الدخل أو على الأرباح الجملية وهي بذلك غير قابلة للمراجعة والتدارك طالما تمت مراجعة الأداء على الدحل في وقائع قضية الحال.

و بعد الإطلاع على بقيّة الأوراق المظروفة في الملف .

و بعد الإطلاع على القانون عدد 40 لسنة 1972 المسؤرخ في 1 جسـوان 1972 والمتعلـــق بالمحكمة الإدارية مثلما تمّ تنقيحه و إتمامه بالنصوص اللاحقة و آخرها القانون الأساسى عــــدد 63 لسنة 2009 المؤرخ في 12 أوت 2009.

وبعد الإطلاع على مجلة الضريبة على دخل الأشخاص الطبيعيين والضريبة على الشركات.

وعلى مجلة الحقوق والإجراءات الجبائية.

و بعد الاطلاع على ما يفيد استدعاء الطرفين بالطريقة القانونية لجلسة المرافعة المعينة للقضــــيتين ليوم 27 ديسمبر 2010 وبما تم الاستماع إلى المستشار المقرّر السيد مـ العـ في تلاوة ملخــــص من تقريره الكتابي وحضر ممثل الإدارة العامة للأداءات وتمسك بما قدّمته هذه الأخيرة كمســا حضــــر وتمسك بما قدّمه. الأستاذ

وإثر ذلك قررت المحكمة حجز القضيتين للمفاوضة و التصريح بالقرار بحلسة يوم 31 ديسمبر

4

 $.2010$ 

وها وبعد المفاوضة القانونية صرّح بما يلي :

## عن ضمّ القضية عدد 311154 إلى القضية عدد 311153:

حيث تتحد القضية التعقيبية عدد 311154 مع القضية التعقيبية عسدد 311153 في الأطراف والموضوع لذا اتَّجه القضاء بضمَّهما والحكم فيهما بقرار واحد ضمانا لحسن سير القضـــاء وتجنبا لتضارب الأحكام.

بخصوص الفضية التعقيبية عدد 311153:

من جهة الشكل :

حيث قدَّم مطلب التعقيب ممن له الصفة و المصلحة وفي ميعاده القانوني مستوفيا لشروطه الشكلية الجوهرية ، لذا تعين قبوله من هذه الناحية.

من جهة الأصل :

عن المطاعن الثلاثة معا المتعلقة بسوء التعليل وخصري القسانون لاعتماح المكو المطعون فيم لدفتر البرد ووثيقة البرد التفصيلي:

حيث تمسكت إدارة الجباية بسوء تعليل محكمة الإستئناف لحكمها فيما يتعلَّـــق بصــــحة أعمال ونتائج الإختبار بمقولة أنَّ الحكم المطعون فيه أقرَّ ما انتهى إليه تقرير الإختبار من أخذ بعـــين الإعتبار لجملة المخزونات الموثقة بدفتر الجرد واعتبارها متطابقة مع ما هو مضمّن بالجرد التفصـــيلي المدلى به في الطور الإستئنافي في حين أنَّ قيمة المخزونات في بداية ونماية سنتي 2002 و 2004 لم تكن مدعّمة بعملية جرد مطابقة لما اقتضته أحكام الفصل 17 من القانون عدد 112 لسنة 1996  $\frac{25}{4}$  1.1.1 1.006

**Contract Contract** 

المطالبة بالأداء بمقولة أنَّ الحكم المطعون فيه اعتمد على وثيقة تفصيلية تمَّ تقديمها في الطور الإستئنافي لتبرير الأرقام الإجمالية التي تضمنها دفتر الجرد فيما يتعلَّق بتفصيل المخزونات بحسب طبيعتها وقيمتها دون أن تتناول المحكمة حجية تلك الوثيقة وقيمتها والأسس التي انبنت عليها وقيامها علسـى أســــاس عمليات جرد سليمة من الناحية الفنية من عدمه خاصة وأنَّ المطالبة بالأداء أعدت تلك الوثيقة بغرض تبرير الأرقام الإجمالية التي تضمنها دفتر الجرد ولم ترتكز على أيّ عملية جرد سليمة من الناحية الفنية وقد كانت المحكمة الإبتدائية محقة في استبعادها. كما تمسكت الإدارة المعقبة من جهة ثالثــــة بخــــرق أحكام الفصل 17 من القانون عدد 112 لسنة 1996 المؤرخ في 30 ديســـمبر 1996 المتعلـــق بنظام المحاسبة للمؤسسات وأحكام الفصلين 41 و 42 من الجزء الثاني "أحكـــام تتعلـــق بــــالتنظيم المحاسبي" من المعيار العام للمحاسبة (م م01) بمقولة أنَّ محكمة الإستئناف أخذت بدفتر الجرد السَّذي قدّمته المطالبة بالأداء معلّلة ذلك بأنّ ما جاء فيه مطابقا لما جاء بالجرد التفصيلي الذي أدلت به لديها وهو قول غير مقبول من الناحية المحاسبية باعتبار أنَّ سلامة دفتر الجرد من الناحية الجوهرية لا تقــــاس بتطابقه مع وثائق أعدّت بصفة لاحقة له لغرض تبريره وإنّما تقاس بصحة عمليات الجرد التي تحرص الشركة على القيام بما ولو مرة واحدة كل سنة وبصحة معالجة المعطيات التي تتوفر من تلك العمليات وتتريلها مفصلة بحسب كلّ عنصر تمّ جرده طبقا لما اقتضاه القانون المتعلق بنظام المحاسبة للمؤسسات وما أوجبته أحكام المعيار العام للمحاسبة.

وحيث ثبت بمراجعة أوراق الملف أنَّ مصالح الجباية لم تستند في عملية المراجعـبـة علــــى محاسبة الشركة المطالبة بالأداء اعتبارا منها لوجود عدّة عيوب بتلك المحاسبة والتي نزعت عنها أهــــم الميزات النوعية التي يجب أن تكتسيها كميزة سرعة الإفصاح وسرعة الأمانة وميزة التمثيل الوفي وميزة الحياد و ميزة قابلية التثبت وبالنظر كذلك إلى تعدَّد مواطن خرق أحكام القانون عدد 112 لســــنة 1996 المؤرخ في 12/30/12/30 المتعلق بنطام المحاسبة للمؤسسات ومن تلك العيوب عدم تضمّن دفتر الجرد أيّ تفاصيل حول مخزونات الشركة المطالبة بالأداء بحسب طبيعتها وطريقة تقييمها، لذلك استبعدت مصالح الجباية تلك المحاسبة ووظّفت الأداء على المعنية بالأمر استنادا إلى القرائن القانونيسة والفعلية و تحديدا إلى قيمة مشتريامًا دون اعتبار الأداء على القيمــــة المضــــافة في ســــنتي 2002 و

وحيث ينص الفصل 17 من القانون عدد 112 لسنة 1996 على ما يلي:"تقع عملية الجرد مرة في السنة على الأقل للتأكُّد من وجود عناصر الأصول والخصوم والتثبت من قيمتها ويقع تجميع العناصر بدفتر الجرد حسب طبيعة كلّ عنصر وقع جرده وطريقة تقييمه. يقع مسك دفتر الجرد بطريقة تحددها معايير المحاسبة تمكن من إثبات كلِّ عناصر القوائم المالية". كما تنص الفقرات 41 و 42 و 43 من الجزء الثاني "أحكام تتعلق بالتنظيم المحاسبي" من المعيار العام للمحاسبة (م م 01) على ما يلي:" 41– تراقب كل وحدة محاسبية معطيات الجرد مرة كل اثني عشر شهرا على الأقل . والجرد هو كشف جميع عناصر الأصول والخصوم والتي على أساسها تضبط كمية وقيمة كلُّ منها عند تاريخ الجرد. وتحفظ معطيات الجرد وتنظم بطريقة تمكن من تبرير محتوى القوائم المالية. 42– تفرق معطيات الجرد بحسب طبيعتها وطريقة تقييم العناصر التي تمثلها".

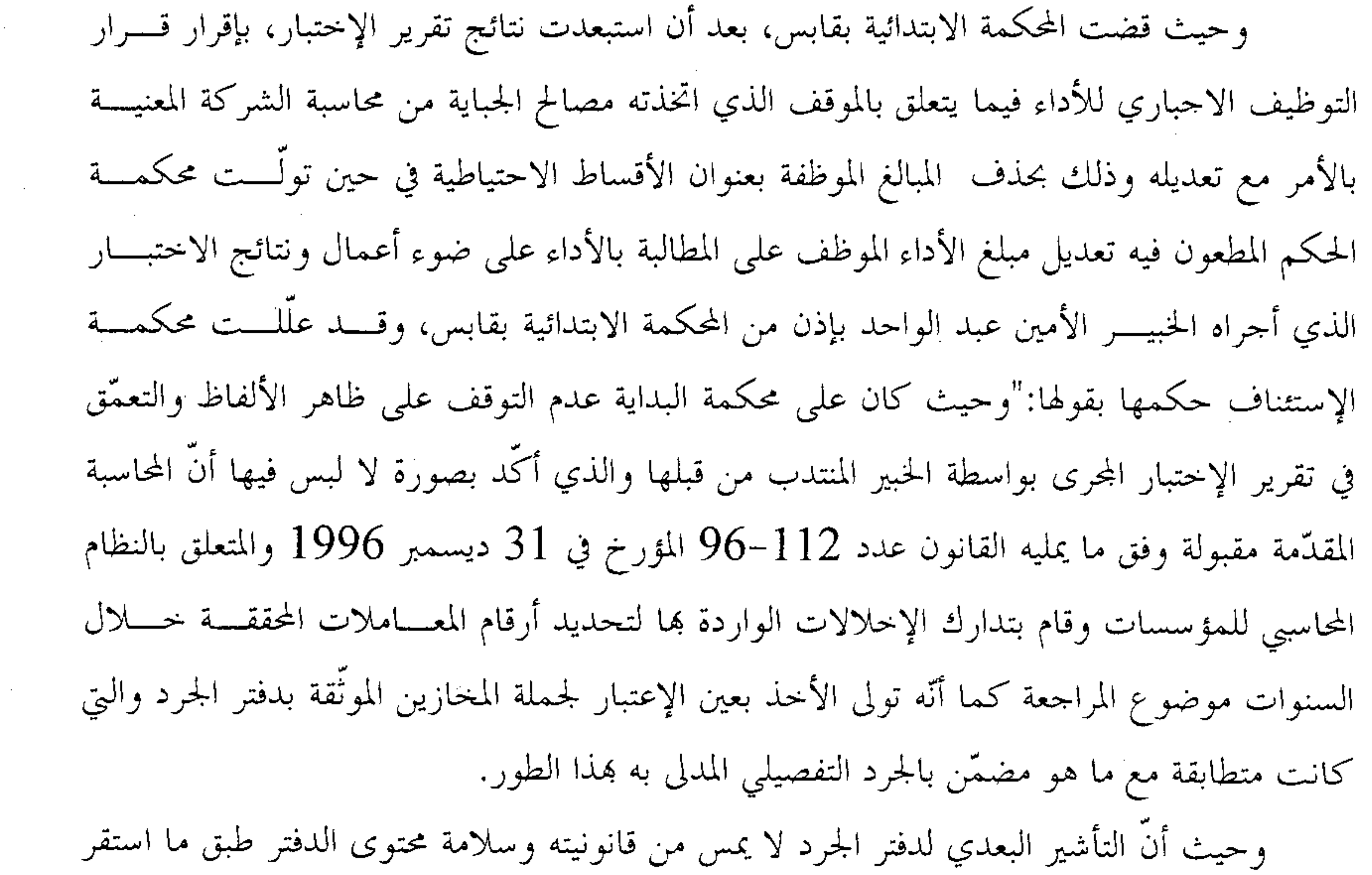

and the control

عليه فقه القضاء والعمل الإداري.

وحيث كانت أعمال الخبير في طريقها والنتيجة المتوصل إليها مستوفاة لأوضاعها الفنية….".

وحيث يعسدّ الإختبار وسيلة استقرائية تستنير بما المحكمة وهي خاضعة لمطلق اجتهادها.

وحيث استقر فقه قضاء هذه المحكمة على أنَّ تقدير مدى استجابة الرأي الفني المضمَّن بتقريسر الإختبار للشروط الفنية الواجب توفرها في الإختبارات من حيث الوضوح والتفصيل هو أمر موكول لإجتهاد المحكمة بشرط التعليل وعلى أنَّ مسألة تقدير الحجج المقدَّمة من الأطراف توصــــلا لإثبــــات صحة الأداء الموظَّف أو الإعفاء منه كليا أو جزئيا هي مسألة موضوعية وتبقى من أنظـــار قاضــــي الأصل، وأنَّ رقابة قاضي التعقيب لا تمتدَّ إلى ما توصل إليه قاضي الموضوع بخصوصها إلاَّ بقدر مـــا يشوب قضاءه من مخالفة للقانون أو لتحريف للوقائع أو خطإ فادح في التقدير.

وحيث أنّ اعتماد محكمة الحكم المطعون فيه دفتر الجرد واعتبار وثيقة الجرد التفصيلي قرينة على صحة النتائج الجملية الواردة بذلك الدفتر يندرج ضمن تقدير قاضي الموضوع لحجج الخصوم وطالما كان الحكم المنتقد معللا تعليلا مستساغا بخصوص تلك المسألة فإنَّ هذه المطاعن تغدو في غير طريقها ويتَّجه تبعا لذلك رفضها.

بخصوص القضية التعقيبية عدد 311154:

من جهة الشكل :

حيث قدّم مطلب التعقيب ممن له الصفة و المصلحة وفي ميعاده القانوني مســـتوفيا لشــــروطه الشكلية الجوهرية ، لذا تعين قبوله من هذه الناحية.

من جهة الأصل :

من المطعن الأول المتعلق بخرق الفحل 38 من ملة المعقوق والإجراءات الجبائية:

حيث تمسكت الشركة المطالبة بالأداء بخرق الفصل 38 من مجلة الحقوق والإجراءات الجبائية بمقولة أنَّه رغم ما نعته محكمة الحكم المطعون فيه على الحكم الإبتدائي من قصور فيما انتهجه بخصوص طريقة توظيف الأداء واحتسابه فإنّه لم يعتمد المحاسبة الممسوكة من قبل الشركة المطالبة

بالأداء بل ارتأى تعديلها عبر الأخذ بعين الإعتبار المخازين فقط دون تعليل ذلك خاصة وألّه لا يمكن اللجوء إلى القرائن وغيرها من الطرق لضبط أداء مستوجب وغير مصرح به رغم أنَّ المحاسبة مقبولة

شكلا ولا اخلالات جوهرية بها.

المداخيل الناتحة عن نشاط المطالب بالأداء وبالتالي يمكن للإدارة إعتماد طريقة القرائن لتحديد رقم المعاملات الحقيقي، وهو ما أقرَّته صوابا مجكمة الحكم المطعون فيه في قضية الحال مما يتَّجه معه رفض هذا المطعن.

عن المطعنين الثانيي والثالث لوحدة القول فيمما:

حيث تمسكت الشركة المطالبة بالأداء بخرق الحكم المطعون فيه لأحكام الفصل 66 من مجملة الضريبة بمقولة أنَّ الفصل 66 فقرة أولى من مجلة الضريبة المعتمد من محكمة الحكم المطعون فيه لم يعتبر قط الأقساط الإحتياطية من قبيل الأداءات الواجب استخلاصها. كما تمسكت المطالبة بالأداء بخرق أحكام الفصلين 19 من مجلة الحقوق والإجراءات الجبائية و 51 من مجلة الضريبة بمقولة أنّ الحكم المطعون فيه اعتبر أنَّ الأقساط الإحتياطية تخضع للمراجعة الجبائية بما أنَّها تدخل ضمن مجال تطبيق الأداء في حين أنّه وبالرجوع إلى أحكام الفصل 51 من مجلة الضريبة فإنّ التعريف الذي وضعه المشرع للأقساط الإحتياطية واضح بأنّها تسبقات بعنوان الضريبة المستوجبة على الدخل أو على

الأرباح الجملية وهي بذلك غير قابلة للمراجعة والتدارك طالما تمّت مراجعة الأداء على الدخل في

وقائع قضية الحال.

وحيث اقتضت أحكام الفصل 51 من مجلة الضريبة أنّه " باســـتثناء المشـــتغلين في الفلاحـــة والصيد البحري والحرفيين الخاضعين للنظام التقديري والأشخاص الطبيعسيين الخاضسعين للضسريبة التقديرية الإختيارية المشار إليها بالفقرة الفرعية الثانية من الفقرة 1 مكرر من الفقرة 5 من الفصــــل 44 من هذه المحلة يطالب الأشخاص المعنويون الخاضعون للضريبة على الشسمركات والأشسخاص الخاضعون للضريبة على الدخل المتعاطون لنشاط تجاري أو لمهنة غير تجارية بدفع ثلاثة تسبقات تسمى " أقساط احتياطية" وذلك بعنوان الضريبة المستوجبة على مداخيلهم أو على أرباحهم الجملية… ". وحيث استقر فقه قضاء هذه المحكمة الإدارية على اعتبار أنّ الأقساط الإحتياطية تدخل بصريح النصوص ضمن مجال تطبيق الأداء ومرتبطة ارتباطا وثيقا بأساس الضريبة علىسى دخــــل الأشــــخاص الطبيعيين أو على الشركات الأمر الذي يترتب عنه ضرورة مراجعتها كلما تمـــت مراجعـــة أســـاس الضريبة المعنية بالأمر.

وحيث وعلى غرار ما انتهت إليه محكمة الحكم المطعون فيه فإنّ الأقساط الإحتياطية تشـــكّل تسبقة على الضريبة وتعتبر بالتالي أداء مباشرا مثلها مثل بقية الأداءات القابلة للمراجعة الأمر السـذي يتجه معه رفض هذين المطعنين.

ولمحذه الأسبابء:

قرّرت المحكمة:

أولا : ضم القضية عدد 311154 إلى القضية عدد 311153 والقضاء فيهما بقرار واحد. ثانيا : قبول مطلبي التعقيب شكلا ورفضهما أصلا. ثالثا– حمل المصاريف القانونية أنصافا على الطرفين.

وصدر هذا القرار عن الدائرة التعقيبية الأولى برئاسة السيد الحبيب جســاء بـــالله و عضــــوية المستشارين السيدين ل الشه

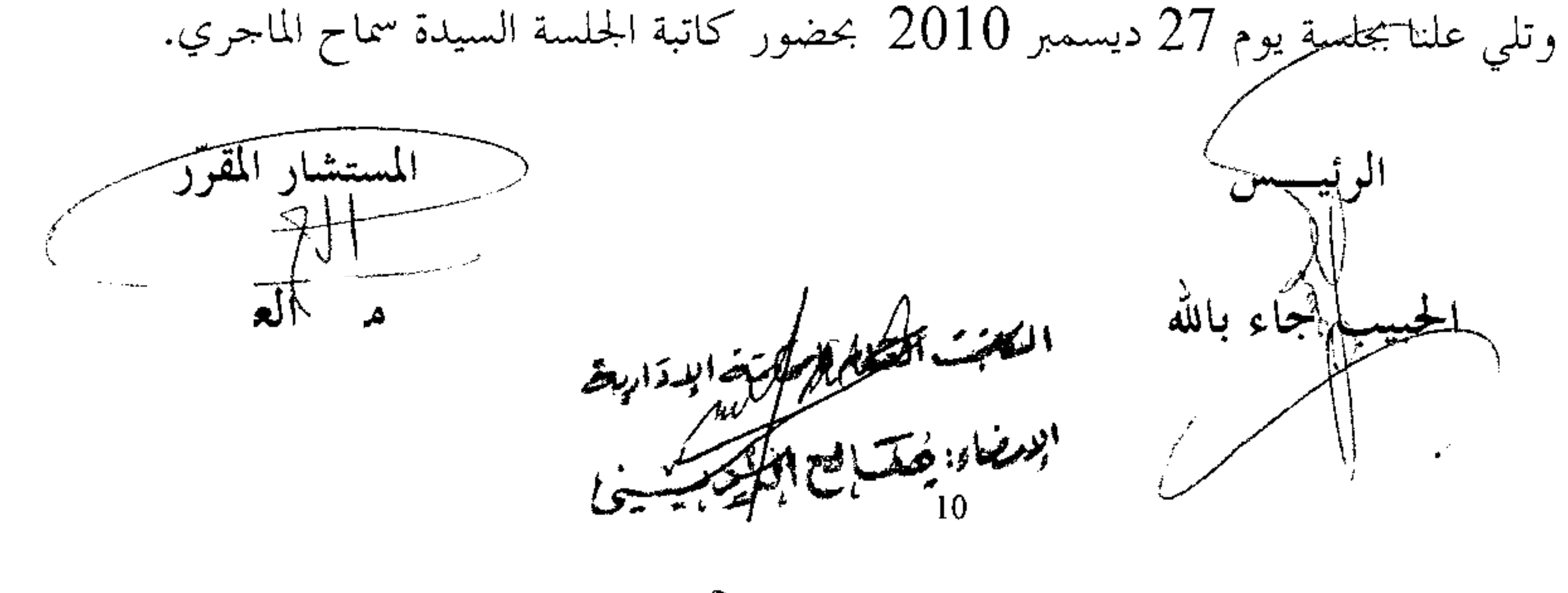